# moovit Раписание и схема движения троллейбуса 16

# Вокзал → Микрорайон «Клёнковский» 16 [Открыть](https://moovitapp.com/index/ru/%D0%9E%D0%B1%D1%89%D0%B5%D1%81%D1%82%D0%B2%D0%B5%D0%BD%D0%BD%D1%8B%D0%B9_%D1%82%D1%80%D0%B0%D0%BD%D1%81%D0%BF%D0%BE%D1%80%D1%82-line-%D0%92%D0%BE%D0%BA%D0%B7%D0%B0%D0%BB_%E2%86%92_%D0%9C%D0%B8%D0%BA%D1%80%D0%BE%D1%80%D0%B0%D0%B9%D0%BE%D0%BD_%C2%AB%D0%9A%D0%BB%D1%91%D0%BD%D0%BA%D0%BE%D0%B2%D1%81%D0%BA%D0%B8%D0%B9%C2%BB-%D0%93%D0%BE%D0%BC%D0%B5%D0%BB%D1%8C__Gomel-5196-1081675-666862-0?utm_source=line_pdf&utm_medium=organic&utm_term=%D0%92%D0%BE%D0%BA%D0%B7%D0%B0%D0%BB%20%E2%86%92%20%D0%9C%D0%B8%D0%BA%D1%80%D0%BE%D1%80%D0%B0%D0%B9%D0%BE%D0%BD%20%C2%AB%D0%9A%D0%BB%D1%91%D0%BD%D0%BA%D0%BE%D0%B2%D1%81%D0%BA%D0%B8%D0%B9%C2%BB) На Сайте

У троллейбуса 16 (Вокзал → Микрорайон «Клёнковский»)3 поездок. По будням, раписание маршрута: (1) Вокзал → Микрорайон «Клёнковский»: 0:01 - 23:18(2) Микрорайон «Клёнковский» → Вокзал: 5:39 - 23:34(3) Универмаг «Гомель» → Вокзал (Из Троллейбусного Депо № 1): 5:42 - 16:30 Используйте приложение Moovit, чтобы найти ближайшую остановку троллейбуса 16 и узнать, когда приходит Троллейбус 16.

# **Направление: Вокзал → Микрорайон «Клёнковский»**

20 остановок ОТКРЫТЬ [РАСПИСАНИЕ](https://moovitapp.com/%D0%B3%D0%BE%D0%BC%D0%B5%D0%BB%D1%8C__gomel-5196/lines/16/666862/2758953/ru?ref=2&poiType=line&customerId=4908&af_sub8=%2Findex%2Fru%2Fline-pdf-%25D0%2593%25D0%25BE%25D0%25BC%25D0%25B5%25D0%25BB%25D1%258C__Gomel-5196-1081675-666862&utm_source=line_pdf&utm_medium=organic&utm_term=%D0%92%D0%BE%D0%BA%D0%B7%D0%B0%D0%BB%20%E2%86%92%20%D0%9C%D0%B8%D0%BA%D1%80%D0%BE%D1%80%D0%B0%D0%B9%D0%BE%D0%BD%20%C2%AB%D0%9A%D0%BB%D1%91%D0%BD%D0%BA%D0%BE%D0%B2%D1%81%D0%BA%D0%B8%D0%B9%C2%BB) МАРШРУТА

Вокзал (Привокзальная Площадь, У Гостиницы ''Гомель'')

Улица Карповича

Улица Крестьянская

Площадь Ленина

Цирк

Фабрика «8 Марта»

Универмаг «Гомель»

Улица Чехова

Микрорайон «Мельников Луг»

Универсам

Улица Головацкого

Дружба

Ледовый Дворец

Улица Огоренко

Универсам «Брянский»

Улица Свиридова

Улица Макаёнка

Улица Чечерская

Микрорайон № 21

### **Расписания троллейбуса 16** Вокзал → Микрорайон «Клёнковский» Расписание поездки

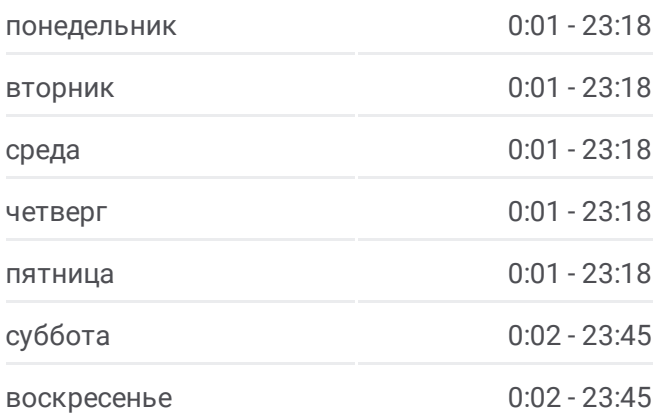

**Информация о троллейбусе 16 Направление:** Вокзал → Микрорайон «Клёнковский» **Остановки:** 20 **Продолжительность поездки:** 39 мин **Описание маршрута:**

#### Микрорайон «Клёнковский» (Высадка)

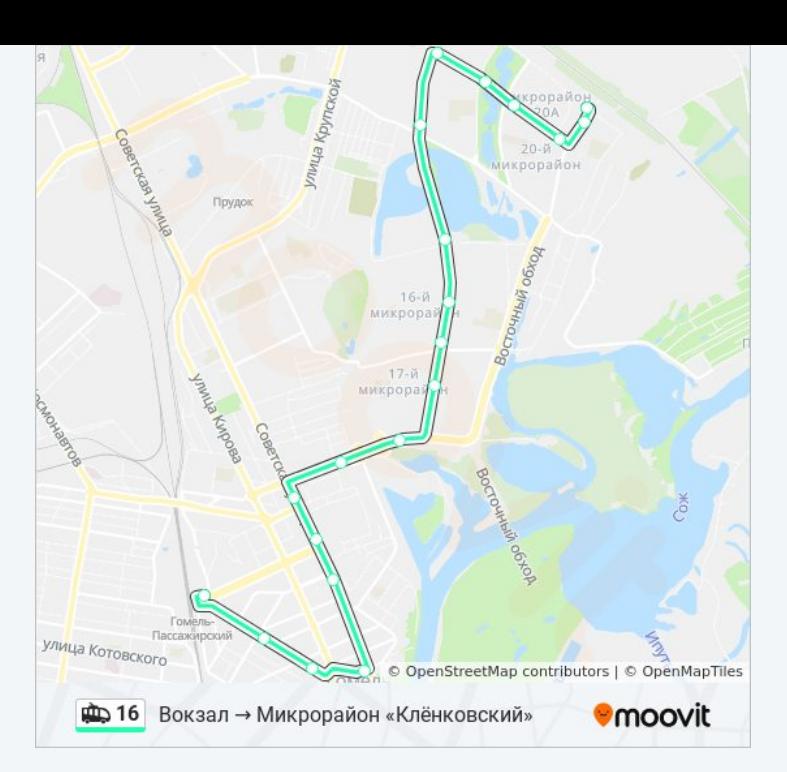

#### **Направление: Микрорайон «Клёнковский» → Вокзал**

18 остановок ОТКРЫТЬ [РАСПИСАНИЕ](https://moovitapp.com/%D0%B3%D0%BE%D0%BC%D0%B5%D0%BB%D1%8C__gomel-5196/lines/16/666862/2758954/ru?ref=2&poiType=line&customerId=4908&af_sub8=%2Findex%2Fru%2Fline-pdf-%25D0%2593%25D0%25BE%25D0%25BC%25D0%25B5%25D0%25BB%25D1%258C__Gomel-5196-1081675-666862&utm_source=line_pdf&utm_medium=organic&utm_term=%D0%92%D0%BE%D0%BA%D0%B7%D0%B0%D0%BB%20%E2%86%92%20%D0%9C%D0%B8%D0%BA%D1%80%D0%BE%D1%80%D0%B0%D0%B9%D0%BE%D0%BD%20%C2%AB%D0%9A%D0%BB%D1%91%D0%BD%D0%BA%D0%BE%D0%B2%D1%81%D0%BA%D0%B8%D0%B9%C2%BB) МАРШРУТА

Микрорайон «Клёнковский» (Посадка)

Улица Чечерская

Микрорайон № 20а

Улица Макаёнка

Улица Свиридова

Универсам «Брянский»

Улица Огоренко

Ледовый Дворец

Дружба

Улица Головацкого

Универсам

Микрорайон «Мельников Луг»

Кондитерская Фабрика «Спартак»

Универмаг «Гомель»

Фабрика «8 Марта»

Белгут

Магазин «Медтехника»

Вокзал (Привокзальная Площадь, У

#### **Расписания троллейбуса 16**

Микрорайон «Клёнковский» → Вокзал Расписание поездки

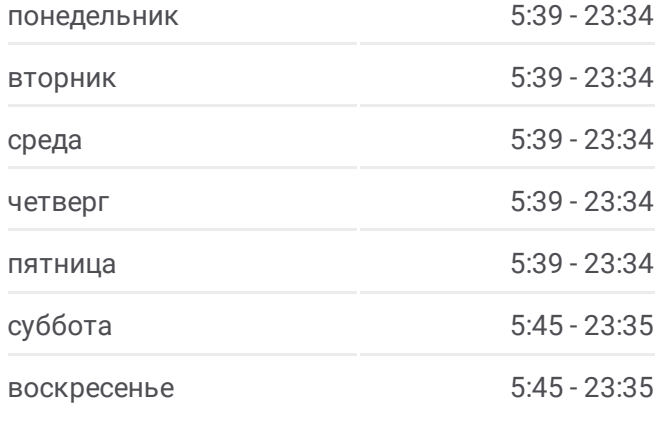

## **Информация о троллейбусе 16 Направление:** Микрорайон «Клёнковский» → Вокзал **Остановки:** 18 **Продолжительность поездки:** 35 мин **Описание маршрута:**

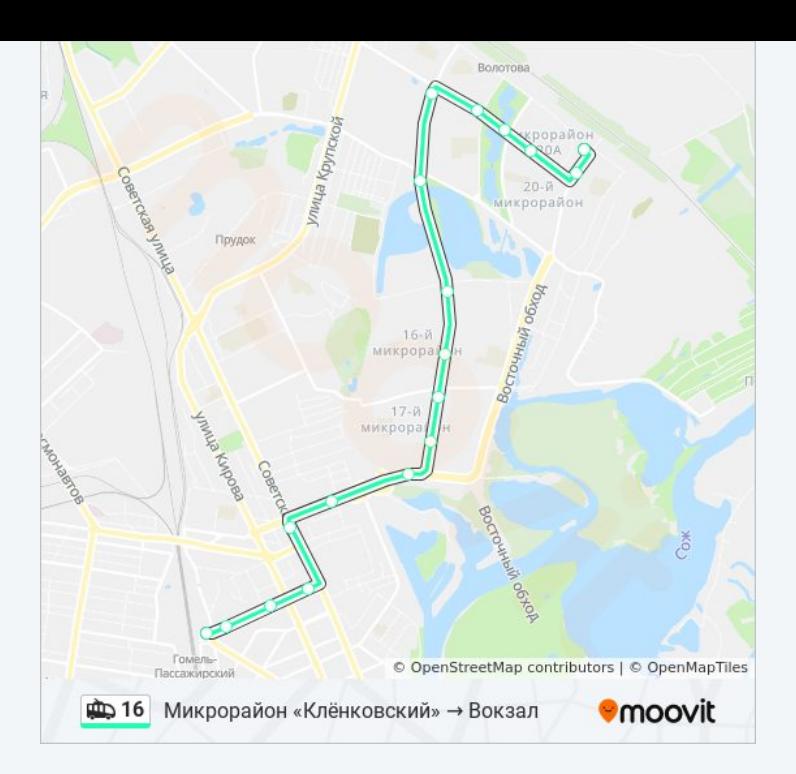

# **Направление: Универмаг «Гомель» → Вокзал (Из Троллейбусного Депо № 1)**

5 остановок ОТКРЫТЬ [РАСПИСАНИЕ](https://moovitapp.com/%D0%B3%D0%BE%D0%BC%D0%B5%D0%BB%D1%8C__gomel-5196/lines/16/666862/2758955/ru?ref=2&poiType=line&customerId=4908&af_sub8=%2Findex%2Fru%2Fline-pdf-%25D0%2593%25D0%25BE%25D0%25BC%25D0%25B5%25D0%25BB%25D1%258C__Gomel-5196-1081675-666862&utm_source=line_pdf&utm_medium=organic&utm_term=%D0%92%D0%BE%D0%BA%D0%B7%D0%B0%D0%BB%20%E2%86%92%20%D0%9C%D0%B8%D0%BA%D1%80%D0%BE%D1%80%D0%B0%D0%B9%D0%BE%D0%BD%20%C2%AB%D0%9A%D0%BB%D1%91%D0%BD%D0%BA%D0%BE%D0%B2%D1%81%D0%BA%D0%B8%D0%B9%C2%BB) МАРШРУТА

Универмаг «Гомель»

Фабрика «8 Марта»

Белгут

Магазин «Медтехника»

Вокзал (Привокзальная Площадь, У Гостиницы ''Гомель'')

### **Расписания троллейбуса 16**

Универмаг «Гомель» → Вокзал (Из Троллейбусного Депо № 1) Расписание поездки

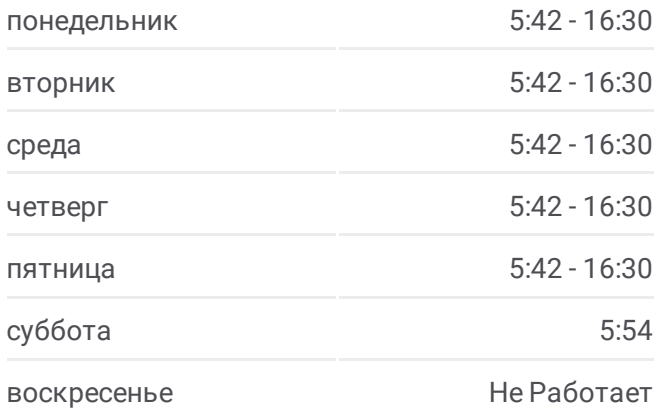

#### **Информация о троллейбусе 16**

**Направление:** Универмаг «Гомель» → Вокзал (Из Троллейбусного Депо № 1) **Остановки:** 5 **Продолжительность поездки:** 9 мин **Описание маршрута:**

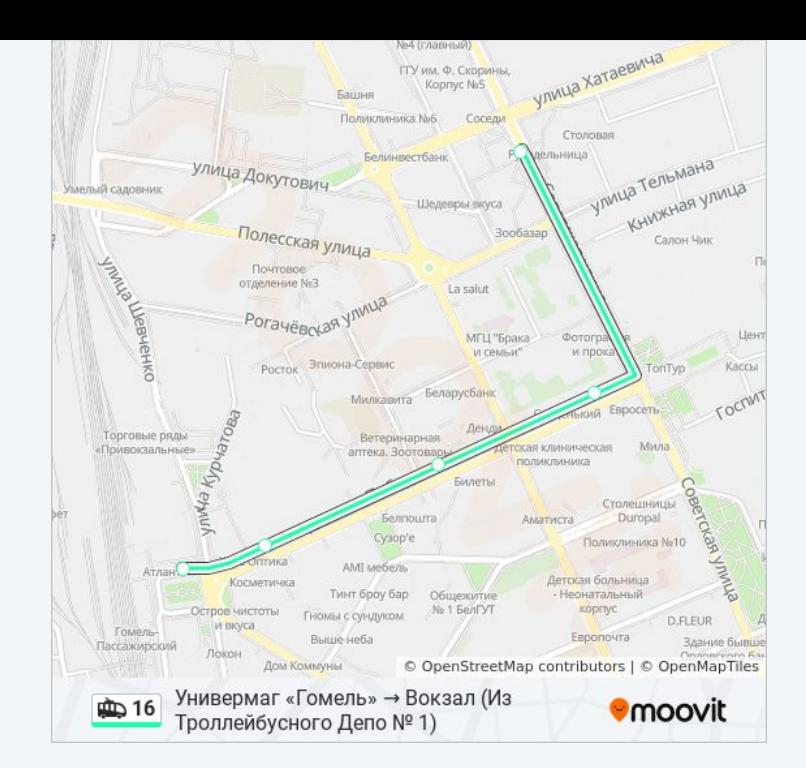

Расписание и схема движения троллейбуса 16 доступны оффлайн в формате PDF на moovitapp.com. Используйте [приложение](https://moovitapp.com/%D0%B3%D0%BE%D0%BC%D0%B5%D0%BB%D1%8C__gomel-5196/lines/16/666862/2758953/ru?ref=2&poiType=line&customerId=4908&af_sub8=%2Findex%2Fru%2Fline-pdf-%25D0%2593%25D0%25BE%25D0%25BC%25D0%25B5%25D0%25BB%25D1%258C__Gomel-5196-1081675-666862&utm_source=line_pdf&utm_medium=organic&utm_term=%D0%92%D0%BE%D0%BA%D0%B7%D0%B0%D0%BB%20%E2%86%92%20%D0%9C%D0%B8%D0%BA%D1%80%D0%BE%D1%80%D0%B0%D0%B9%D0%BE%D0%BD%20%C2%AB%D0%9A%D0%BB%D1%91%D0%BD%D0%BA%D0%BE%D0%B2%D1%81%D0%BA%D0%B8%D0%B9%C2%BB) Moovit, чтобы увидеть время прибытия автобусов в реальном времени, режим работы метро и расписания поездов, а также пошаговые инструкции, как добраться в нужную точку Гомель.

О [Moovit](https://moovit.com/about-us/?utm_source=line_pdf&utm_medium=organic&utm_term=%D0%92%D0%BE%D0%BA%D0%B7%D0%B0%D0%BB%20%E2%86%92%20%D0%9C%D0%B8%D0%BA%D1%80%D0%BE%D1%80%D0%B0%D0%B9%D0%BE%D0%BD%20%C2%AB%D0%9A%D0%BB%D1%91%D0%BD%D0%BA%D0%BE%D0%B2%D1%81%D0%BA%D0%B8%D0%B9%C2%BB) • Решения [Мобильности](https://moovit.com/maas-solutions/?utm_source=line_pdf&utm_medium=organic&utm_term=%D0%92%D0%BE%D0%BA%D0%B7%D0%B0%D0%BB%20%E2%86%92%20%D0%9C%D0%B8%D0%BA%D1%80%D0%BE%D1%80%D0%B0%D0%B9%D0%BE%D0%BD%20%C2%AB%D0%9A%D0%BB%D1%91%D0%BD%D0%BA%D0%BE%D0%B2%D1%81%D0%BA%D0%B8%D0%B9%C2%BB) как услуги (MaaS) • [Поддерживаемые](https://moovitapp.com/index/ru/%D0%9E%D0%B1%D1%89%D0%B5%D1%81%D1%82%D0%B2%D0%B5%D0%BD%D0%BD%D1%8B%D0%B9_%D1%82%D1%80%D0%B0%D0%BD%D1%81%D0%BF%D0%BE%D1%80%D1%82-countries?utm_source=line_pdf&utm_medium=organic&utm_term=%D0%92%D0%BE%D0%BA%D0%B7%D0%B0%D0%BB%20%E2%86%92%20%D0%9C%D0%B8%D0%BA%D1%80%D0%BE%D1%80%D0%B0%D0%B9%D0%BE%D0%BD%20%C2%AB%D0%9A%D0%BB%D1%91%D0%BD%D0%BA%D0%BE%D0%B2%D1%81%D0%BA%D0%B8%D0%B9%C2%BB) страны [Сообщество](https://editor.moovitapp.com/web/community?campaign=line_pdf&utm_source=line_pdf&utm_medium=organic&utm_term=%D0%92%D0%BE%D0%BA%D0%B7%D0%B0%D0%BB%20%E2%86%92%20%D0%9C%D0%B8%D0%BA%D1%80%D0%BE%D1%80%D0%B0%D0%B9%D0%BE%D0%BD%20%C2%AB%D0%9A%D0%BB%D1%91%D0%BD%D0%BA%D0%BE%D0%B2%D1%81%D0%BA%D0%B8%D0%B9%C2%BB&lang=ru) Мувитеров

© 2023 Moovit - Все права защищены

### **Проверьте время прибытия в реальном времени**

Web App App App Store Coogle Play